# UTIILIZACION DE GOOGLE CALENDAR

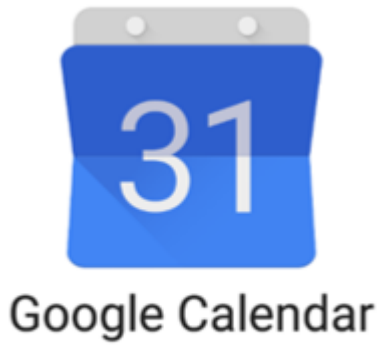

Aprovecha el día.

Sistema de Tutorías – Facultad de ingeniería UNaM

#### Planificación + Acción = Cumplir objetivos

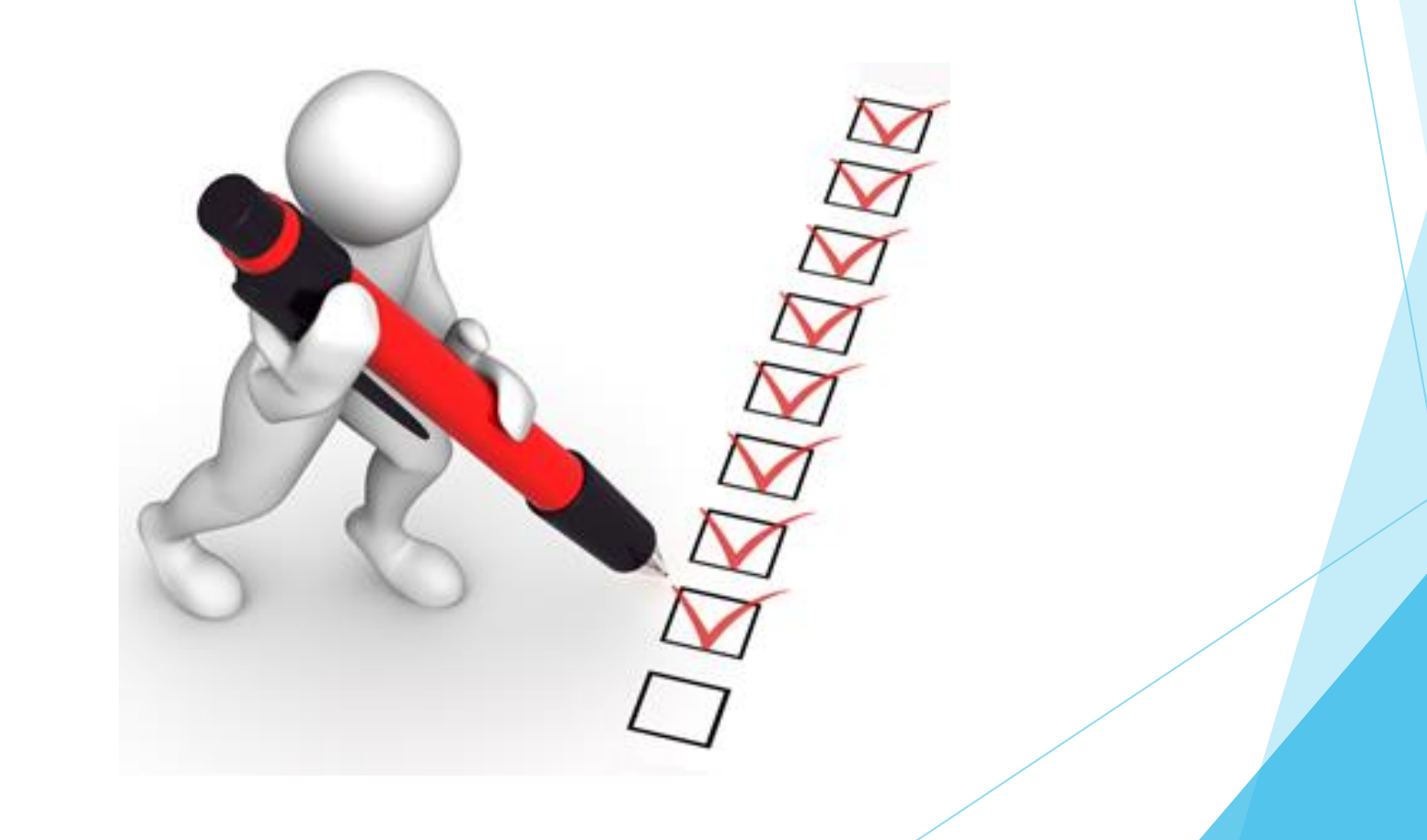

### ¿Qué debo de tener en cuenta al armar mi agenda?

- Horarios de clase fijos
- Horarios de consulta
- $\blacktriangleright$  Tiempo libre
- $\blacktriangleright$  Tiempo de recreación
- Tiempo de descanso
- $\blacktriangleright$  Etc.

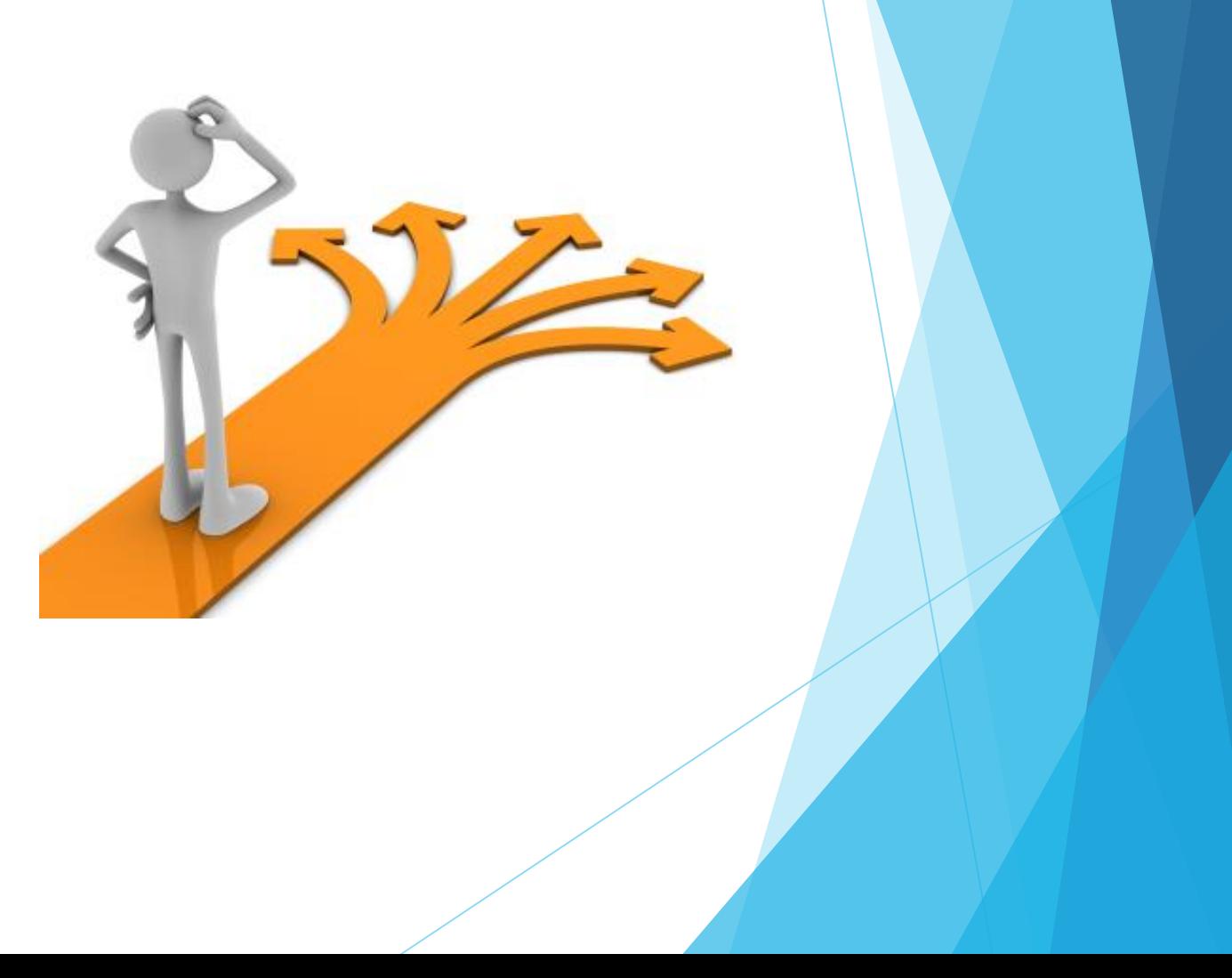

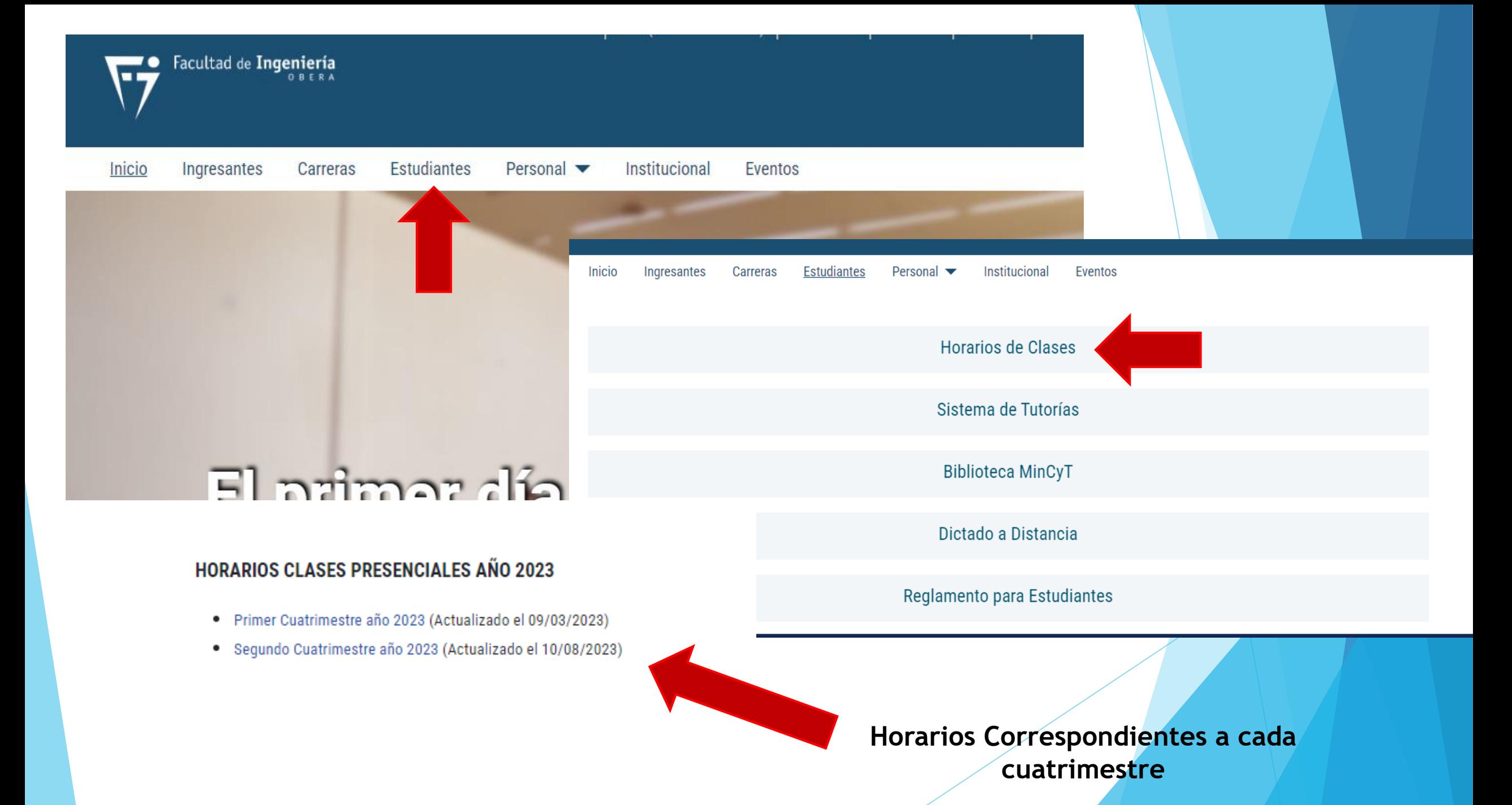

 $1983.2023 - 40$  años de Democracia"<br>Facultad de Ingeniería **WE MOVE** 

 $\mathbb{R}^n$ **UNIVERSIDAD NACIONAL DE AIRRONES** 

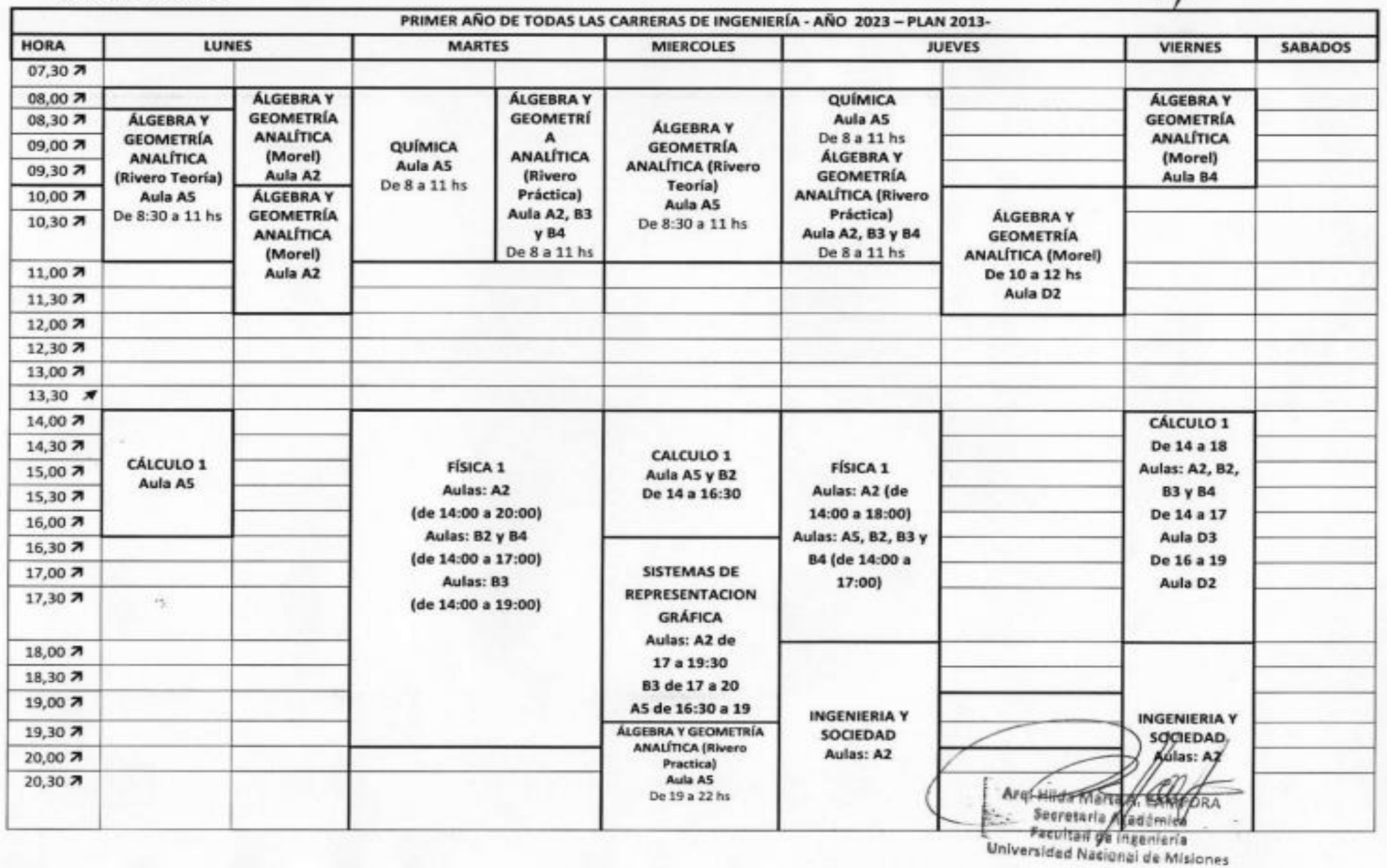

¿Por qué google calendar?

Es sencillo de utilizar

- Se puede conectar a cualquier dispositivo
- Se puede sincronizar con todos nuestros dispositivos

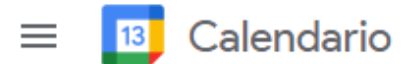

#### $Hoy \leftarrow \leftarrow \leftarrow$  Enero 2021

Q ② @ Semana ▼

 $\mathbf{...}$ 

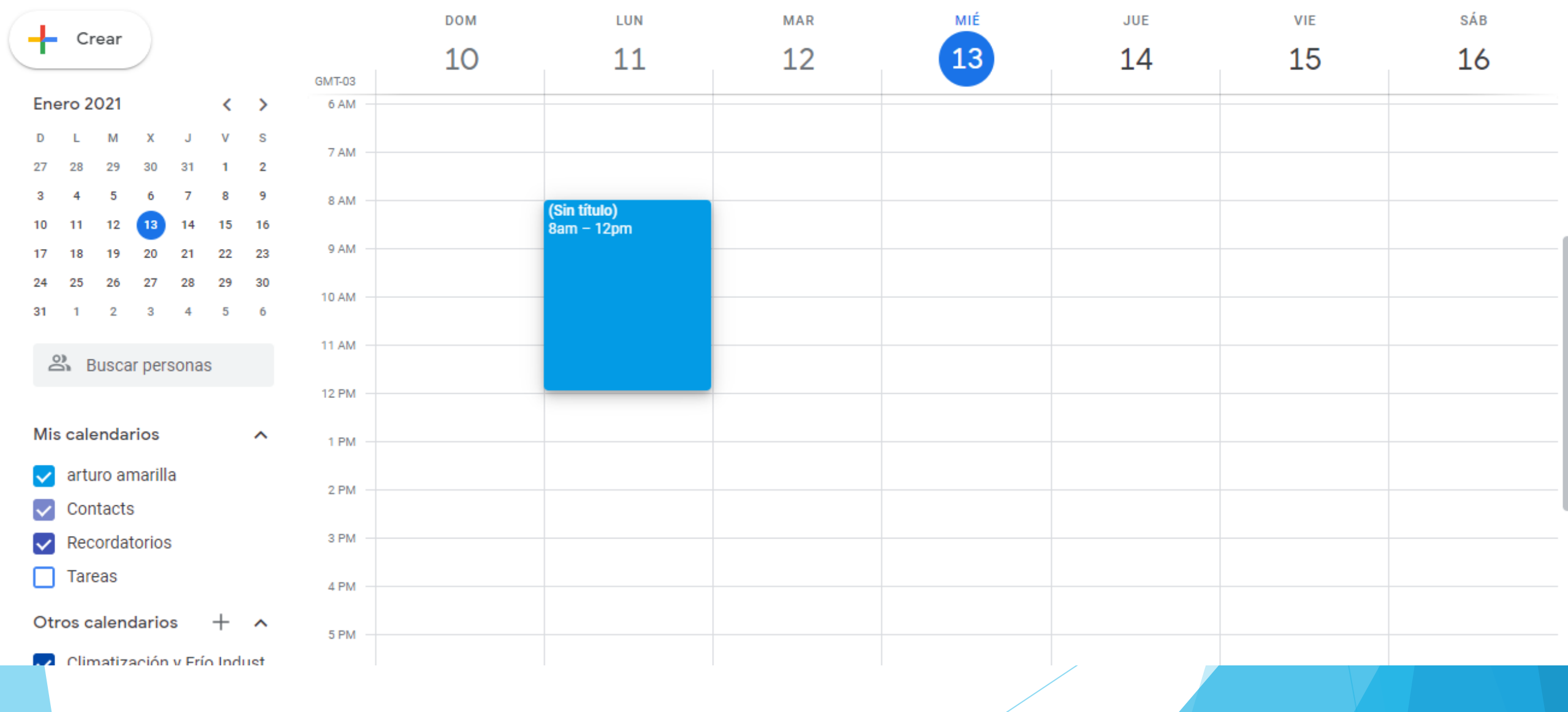

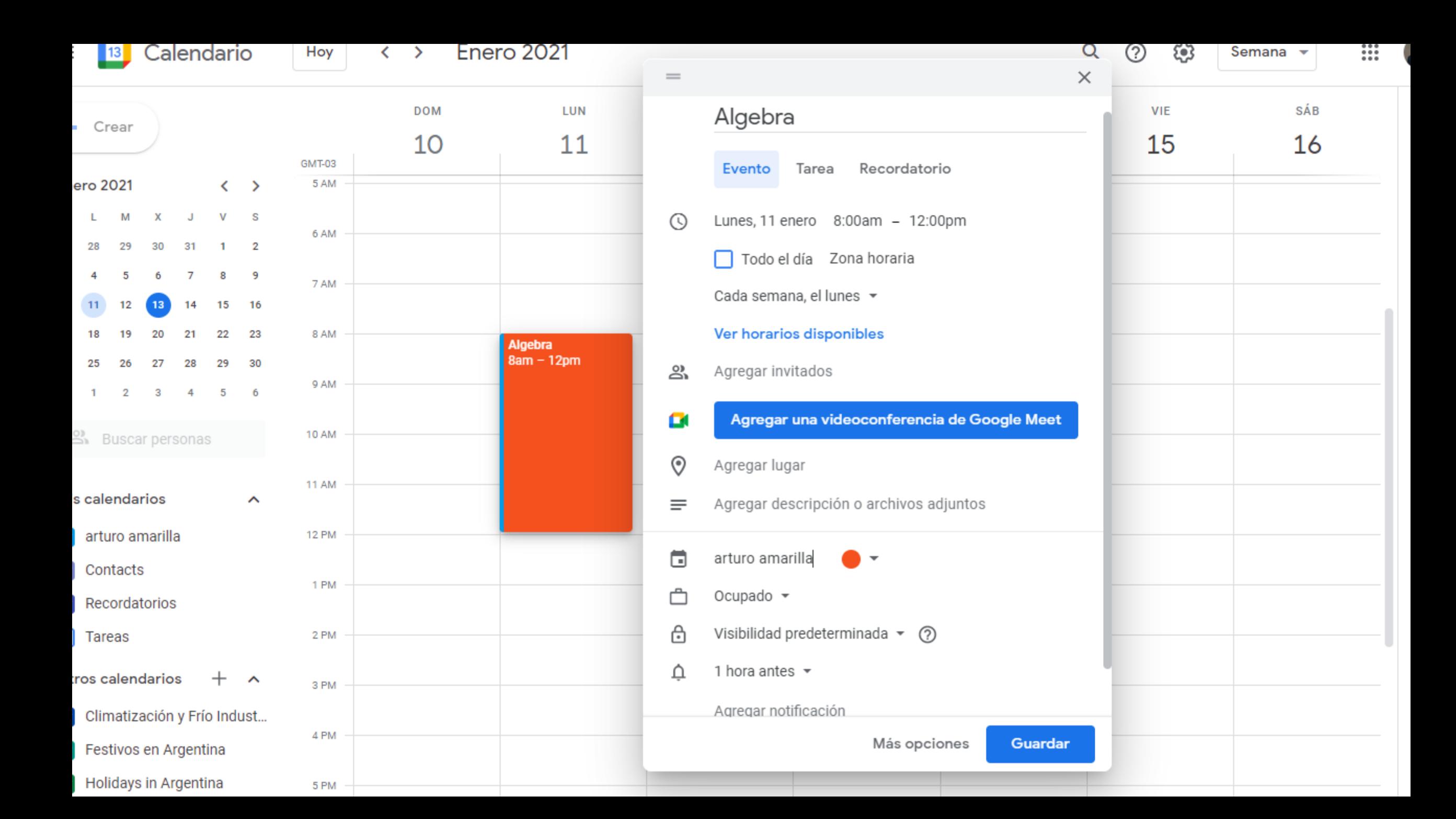

 $\frac{14}{14}$  Calendario Hoy < > Enero 2021

Q ② @ Mes -

 $\mathbb{R}$  (

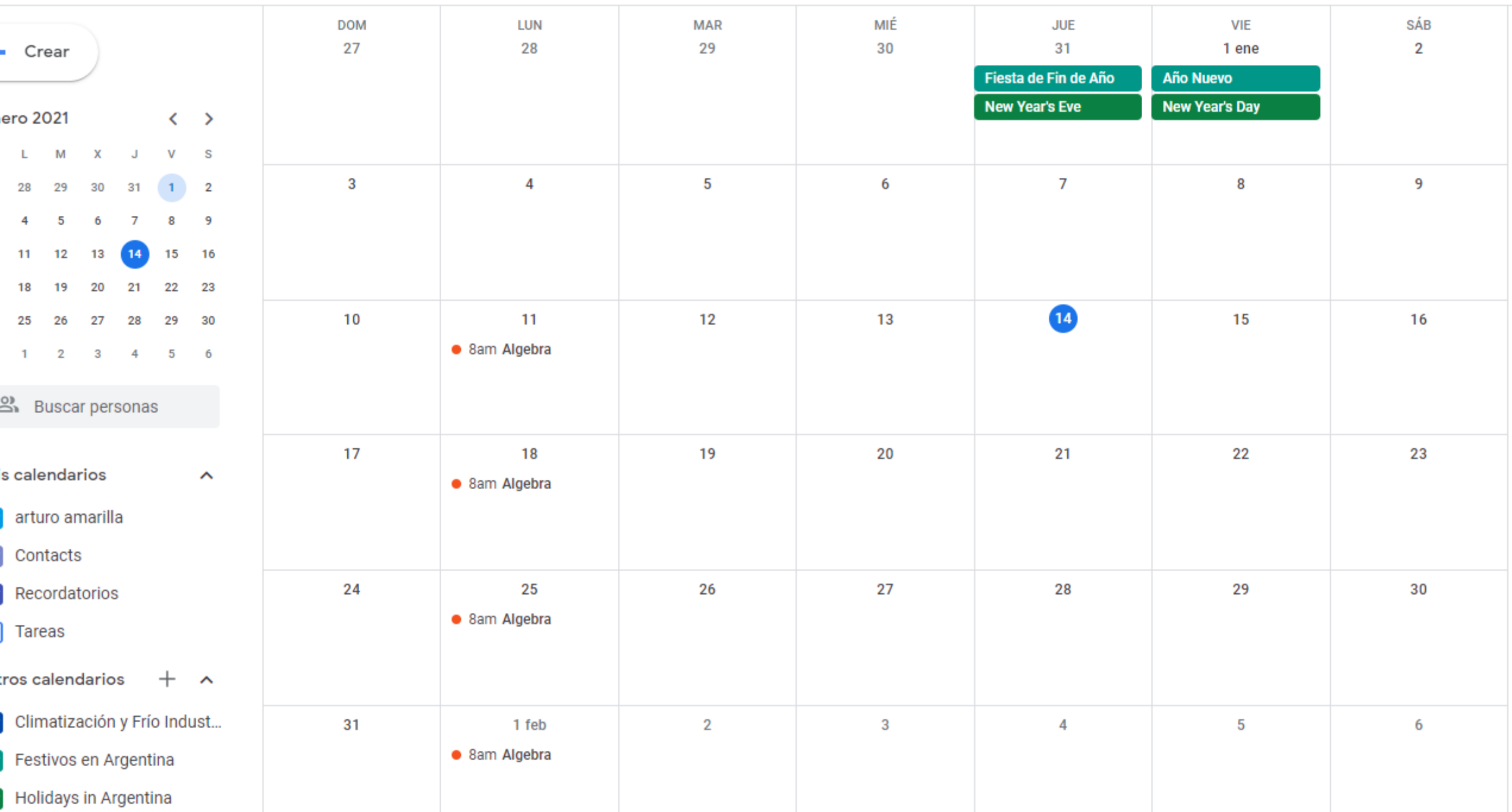

#### Recomendación:

- ▶ Darle un color a cada actividad. Por ejemplo. Azul para estudiar
- **Rojo para entregas/parciales/fechas limites**
- Verde para actividades de la casa como limpiar o comprar
- Amarillo para reuniones con horario (doctor)

 $14$ Calendario Hoy  $\langle \rangle$ Enero 2021 Q ♡ દરુ ₩

Semana  $\blacktriangledown$ 

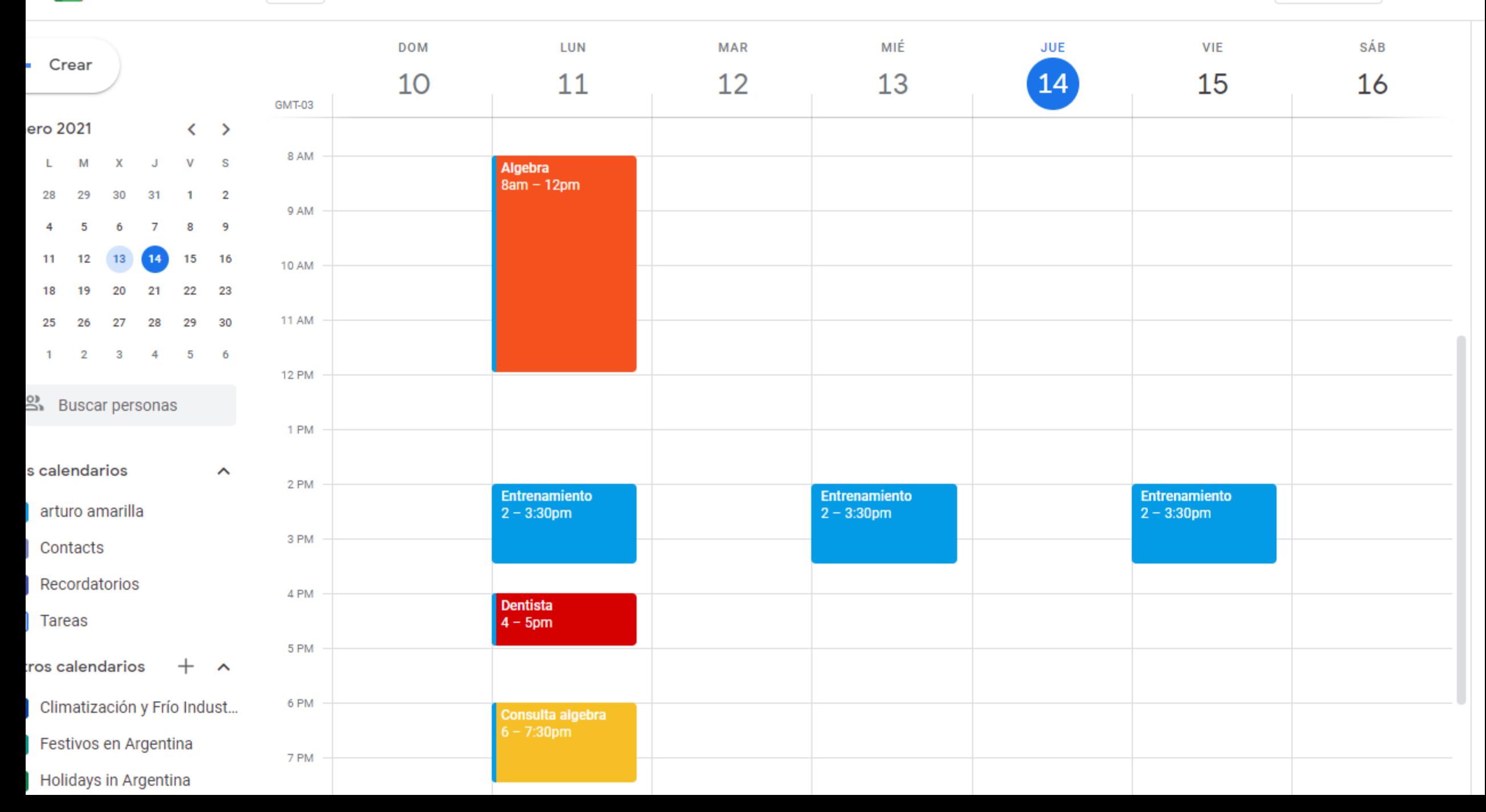

 $\frac{14}{14}$  Calendario Hoy < > Enero 2021

Q ② @ Mes -

 $\mathbb{R}$  (

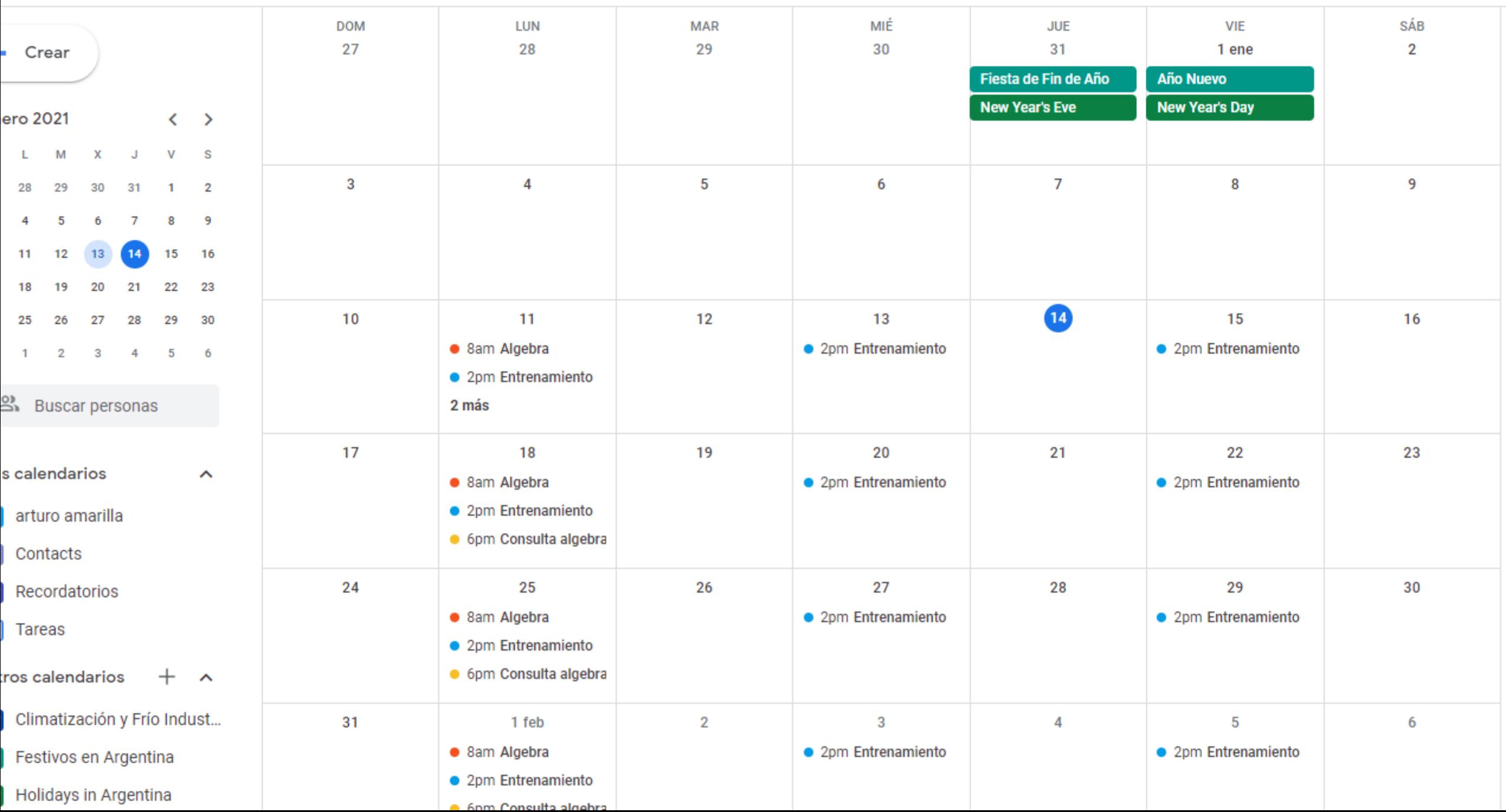

Con esta herramienta podemos:

**Crear horarios fijos Crear recordatorios diarios,** semanales, mensuales y anuales **Crear tareas diarias** 

**Crear objetivos** 

#### Tipos de vista

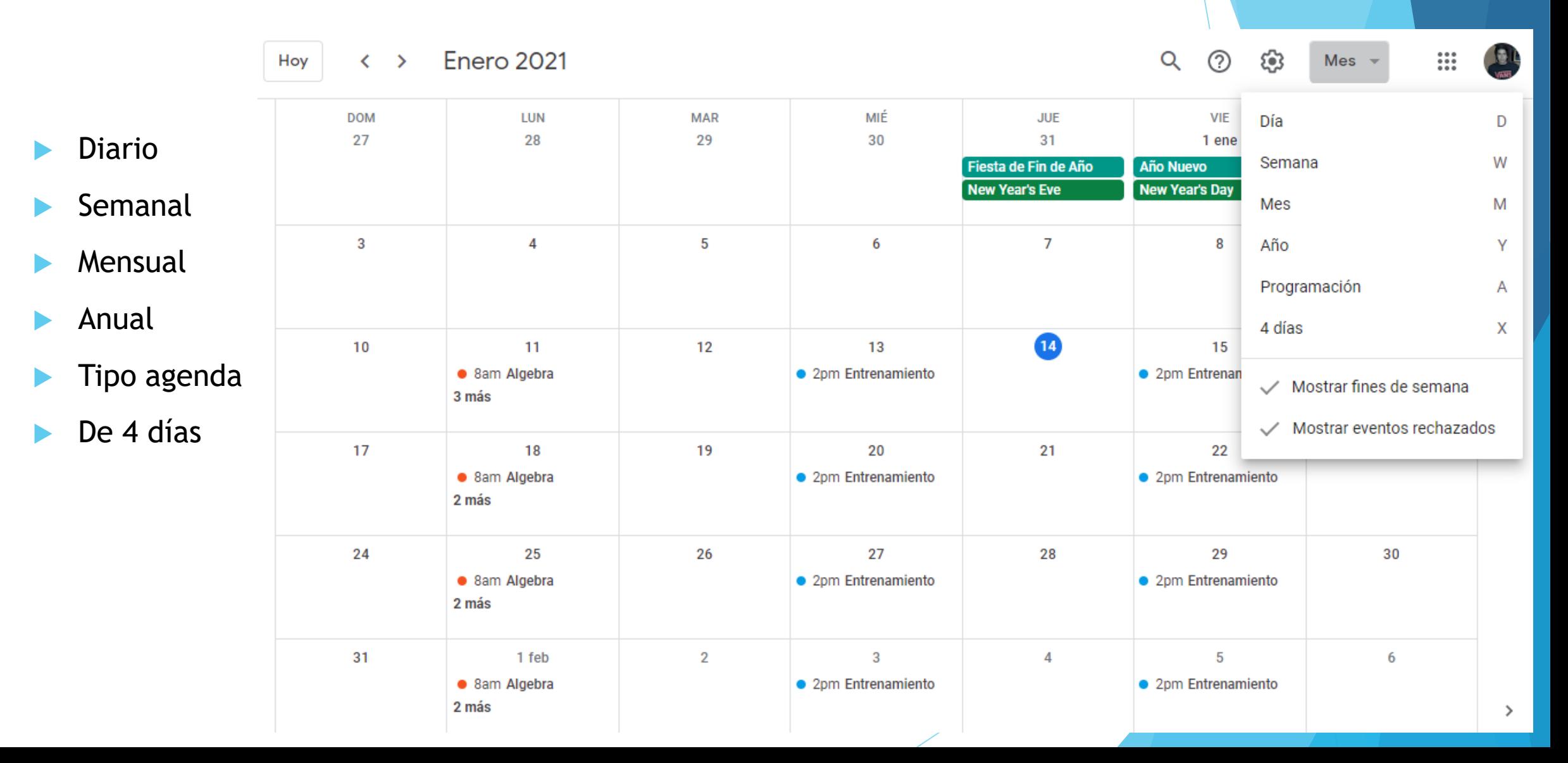

#### Recomendaciones:

- Intentar actualizar el calendario cada semana (mínimo).
- No sobrecargar el día de tareas.
- Si no se llega a hacer una tarea diaria, arrastrarla al día siguiente.
- Utilizar el acceso rápido del celular.
- Agregar horarios de consulta y dejarlos fijos semanalmente
- Agregar recordatorios de entregas de trabajos y otras actividades semanales

#### **Conclusiones**

- La planificación es una herramienta fundamental para un estudiante.
- Gracias a la planificación podemos prevenir imprevistos.
- Sin acción la planificación no tiene sentido.
- Así como en el estudio, es importante encontrar su propio método

## **¡Muchas gracias por su atención!**

# **¿Preguntas?**